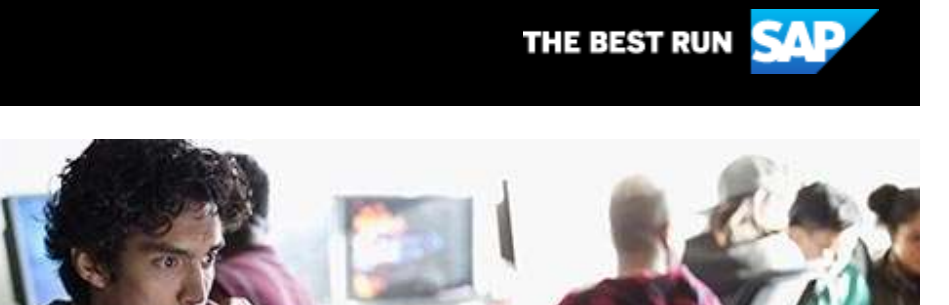

# **Build an SAP chatbot and integrate it with WhatsApp using SAP HANA Cloud, SAP Conversational AI and Twilio**

In this [post,](https://s4cloudae36f1aac.hana.ondemand.com/data-buffer/sap/public/cuan/link/100/DF35700612BFD5C6E7B317A1B2B2C5EA68E26A43?_V_=2&_K11_=CFDB1FC517FC839138F45671A3FC668E3125CB61&_L54AD1F204_=c2NlbmFyaW89TUxDUEcmdGVuYW50PW15MzAwNzIzLnM0aGFuYS5vbmRlbWFuZC5jb20mdGFyZ2V0PWh0dHBzOi8vYmxvZ3Muc2FwLmNvbS8yMDIwLzA2LzIzL2J1aWxkLXlvdXItZmlyc3Qtc2FwLWNoYXRib3QtYW5kLWludGVncmF0ZS1pdC13aXRoLXdoYXRzYXBwLXVzaW5nLWhhbmEtY2xvdWQtdHJpYWwtc2FwLWNhaS1hbmQtdHdpbGlvLi8/c291cmNlPWVtYWlsLWctZGV2ZWxvcGVyLW5ld3NsZXR0ZXItSnVsMjAmc2FwLW91dGJvdW5kLWlkPURGMzU3MDA2MTJCRkQ1QzZFN0IzMTdBMUIyQjJDNUVBNjhFMjZBNDMmc21jX2NhbXBhaWduX2lkPTAwMDAwMDk4NDk&_K13_=180&_K14_=0a5c19209a34a24aad9b7797303a2e69029963835c45962e692c581c7027eaa4) consultant [Aman Mundra](https://s4cloudae36f1aac.hana.ondemand.com/data-buffer/sap/public/cuan/link/100/DF35700612BFD5C6E7B317A1B2B2C5EA68E26A43?_V_=2&_K11_=35B58A2D91B1B1334EC1E7E80BE0B1994A6A428C&_L54AD1F204_=c2NlbmFyaW89TUxDUEcmdGVuYW50PW15MzAwNzIzLnM0aGFuYS5vbmRlbWFuZC5jb20mdGFyZ2V0PWh0dHBzOi8vcGVvcGxlLnNhcC5jb20vYW1hbjI5MDE/c291cmNlPWVtYWlsLWctZGV2ZWxvcGVyLW5ld3NsZXR0ZXItSnVsMjAmc2FwLW91dGJvdW5kLWlkPURGMzU3MDA2MTJCRkQ1QzZFN0IzMTdBMUIyQjJDNUVBNjhFMjZBNDMmc21jX2NhbXBhaWduX2lkPTAwMDAwMDk4NDk&_K13_=180&_K14_=e88fb12574de4268353930005e5a1cba57bc0f1ff7cddd6ed2b89dbedf19d031) shares his experience building a chatbot with SAP Conversational AI and integrating it with WhatsApp. The objective is to be able to access customer details from a table. You'll learn how to create your own MDC database using the SAP HANA Cloud trial, create the chatbot and integrate it with WhatsApp via Twilio. To learn more and get started with SAP Conversational AI, click [here.](https://s4cloudae36f1aac.hana.ondemand.com/data-buffer/sap/public/cuan/link/100/DF35700612BFD5C6E7B317A1B2B2C5EA68E26A43?_V_=2&_K11_=E3C651227E7500763A74A5562D842BF0B9419EB7&_L54AD1F204_=c2NlbmFyaW89TUxDUEcmdGVuYW50PW15MzAwNzIzLnM0aGFuYS5vbmRlbWFuZC5jb20mdGFyZ2V0PWh0dHBzOi8vZGV2ZWxvcGVycy5zYXAuY29tL3RvcGljcy9jb252ZXJzYXRpb25hbC1haS5odG1sP3NvdXJjZT1lbWFpbC1nLWRldmVsb3Blci1uZXdzbGV0dGVyLUp1bDIwJnNhcC1vdXRib3VuZC1pZD1ERjM1NzAwNjEyQkZENUM2RTdCMzE3QTFCMkIyQzVFQTY4RTI2QTQzJnNtY19jYW1wYWlnbl9pZD0wMDAwMDA5ODQ5&_K13_=180&_K14_=779a25453c0137525e739c438d00957753c3901c1da8c984c0bf19846ab799c3) To sign up for your SAP HANA Cloud trial, click [here.](https://s4cloudae36f1aac.hana.ondemand.com/data-buffer/sap/public/cuan/link/100/DF35700612BFD5C6E7B317A1B2B2C5EA68E26A43?_V_=2&_K11_=A6CE7D7460B3182BE5DE387E93E80A60D731C450&_L54AD1F204_=c2NlbmFyaW89TUxDUEcmdGVuYW50PW15MzAwNzIzLnM0aGFuYS5vbmRlbWFuZC5jb20mdGFyZ2V0PWh0dHBzOi8vZGV2ZWxvcGVycy5zYXAuY29tL3RvcGljcy9oYW5hLmh0bWw/c291cmNlPWVtYWlsLWctZGV2ZWxvcGVyLW5ld3NsZXR0ZXItSnVsMjAmc2FwLW91dGJvdW5kLWlkPURGMzU3MDA2MTJCRkQ1QzZFN0IzMTdBMUIyQjJDNUVBNjhFMjZBNDMmc21jX2NhbXBhaWduX2lkPTAwMDAwMDk4NDk&_K13_=180&_K14_=eb9cfa8dca9a6951b9674123328b9ffc02223dddcdc097c264c04793f776fab4)

## **Build your first SAP Data Intelligence Machine Learning Scenario with TensorFlow**

Read this [post](https://s4cloudae36f1aac.hana.ondemand.com/data-buffer/sap/public/cuan/link/100/DF35700612BFD5C6E7B317A1B2B2C5EA68E26A43?_V_=2&_K11_=D14F0E1905C6E994D1BB2DA7F5058B887DC74B3B&_L54AD1F204_=c2NlbmFyaW89TUxDUEcmdGVuYW50PW15MzAwNzIzLnM0aGFuYS5vbmRlbWFuZC5jb20mdGFyZ2V0PWh0dHBzOi8vYmxvZ3Muc2FwLmNvbS8yMDIwLzA3LzE2L2J1aWxkLXlvdXItZmlyc3Qtc2FwLWRhdGEtaW50ZWxsaWdlbmNlLW1sLXNjZW5hcmlvLXdpdGgtdGVuc29yZmxvdy8/c291cmNlPWVtYWlsLWctZGV2ZWxvcGVyLW5ld3NsZXR0ZXItSnVsMjAmc2FwLW91dGJvdW5kLWlkPURGMzU3MDA2MTJCRkQ1QzZFN0IzMTdBMUIyQjJDNUVBNjhFMjZBNDMmc21jX2NhbXBhaWduX2lkPTAwMDAwMDk4NDk&_K13_=180&_K14_=8cff991075aee2d5005edfe1133100507dd69131a156900bd9f45c16e29cedc4) from SAP Mentor [Frank Schuler](https://s4cloudae36f1aac.hana.ondemand.com/data-buffer/sap/public/cuan/link/100/DF35700612BFD5C6E7B317A1B2B2C5EA68E26A43?_V_=2&_K11_=6D7A53712DB0FC3A6BC7B385CB26E5C02A671852&_L54AD1F204_=c2NlbmFyaW89TUxDUEcmdGVuYW50PW15MzAwNzIzLnM0aGFuYS5vbmRlbWFuZC5jb20mdGFyZ2V0PWh0dHBzOi8vcGVvcGxlLnNhcC5jb20vZnJhbmsuc2NodWxlcjI/c291cmNlPWVtYWlsLWctZGV2ZWxvcGVyLW5ld3NsZXR0ZXItSnVsMjAmc2FwLW91dGJvdW5kLWlkPURGMzU3MDA2MTJCRkQ1QzZFN0IzMTdBMUIyQjJDNUVBNjhFMjZBNDMmc21jX2NhbXBhaWduX2lkPTAwMDAwMDk4NDk&_K13_=180&_K14_=a19ef365a540e698750c2a7d34f851809da284c215df230967f1f66f35b2d8e9) for insights into how to create a simple SAP Data Intelligence ML scenario with TensorFlow. From creating a Data Workspace and Data Collection in SAP Data Intelligence ML Data Manager, to uploading data, building data sets, creating and training the model. Learn how to leverage TensorFlow Keras, add a Python Producer to create, compile, train, and store the model, execute it, obtain metrics, models and datasets, and consume them in SAP Data Intelligence

ML Scenario Manager. To learn more about SAP Data Intelligence including tutorials and code samples, click [here.](https://s4cloudae36f1aac.hana.ondemand.com/data-buffer/sap/public/cuan/link/100/DF35700612BFD5C6E7B317A1B2B2C5EA68E26A43?_V_=2&_K11_=78A18360B82A110208B91F4BF0E82BC8F0E05F86&_L54AD1F204_=c2NlbmFyaW89TUxDUEcmdGVuYW50PW15MzAwNzIzLnM0aGFuYS5vbmRlbWFuZC5jb20mdGFyZ2V0PWh0dHBzOi8vZGV2ZWxvcGVycy5zYXAuY29tL3RvcGljcy9kYXRhLWludGVsbGlnZW5jZS5odG1sP3NvdXJjZT1lbWFpbC1nLWRldmVsb3Blci1uZXdzbGV0dGVyLUp1bDIwJnNhcC1vdXRib3VuZC1pZD1ERjM1NzAwNjEyQkZENUM2RTdCMzE3QTFCMkIyQzVFQTY4RTI2QTQzJnNtY19jYW1wYWlnbl9pZD0wMDAwMDA5ODQ5&_K13_=180&_K14_=03412cc67debe791355a01323361825f8403dea94b7cf05995508387a96ac8f2)

## **UI5 freestyle app in SAP Cloud Application Programming Model**

In his latest [post,](https://s4cloudae36f1aac.hana.ondemand.com/data-buffer/sap/public/cuan/link/100/DF35700612BFD5C6E7B317A1B2B2C5EA68E26A43?_V_=2&_K11_=78FFFB8F8AE0CF935242E88629592E649F4EE7C3&_L54AD1F204_=c2NlbmFyaW89TUxDUEcmdGVuYW50PW15MzAwNzIzLnM0aGFuYS5vbmRlbWFuZC5jb20mdGFyZ2V0PWh0dHBzOi8vYmxvZ3Muc2FwLmNvbS8yMDIwLzA3LzA4L3VpNS1mcmVlc3R5bGUtYXBwLWluLWNhcC8/c291cmNlPWVtYWlsLWctZGV2ZWxvcGVyLW5ld3NsZXR0ZXItSnVsMjAmc2FwLW91dGJvdW5kLWlkPURGMzU3MDA2MTJCRkQ1QzZFN0IzMTdBMUIyQjJDNUVBNjhFMjZBNDMmc21jX2NhbXBhaWduX2lkPTAwMDAwMDk4NDk&_K13_=180&_K14_=a403cc55cce9b77a5282fa54120db29c7751ff146150f1e6e7cc78269e3c51c8) SAP Mentor [Wouter Lemaire](https://s4cloudae36f1aac.hana.ondemand.com/data-buffer/sap/public/cuan/link/100/DF35700612BFD5C6E7B317A1B2B2C5EA68E26A43?_V_=2&_K11_=76FAE94D821D75C48D129102CD8A6F2D27FC4F0C&_L54AD1F204_=c2NlbmFyaW89TUxDUEcmdGVuYW50PW15MzAwNzIzLnM0aGFuYS5vbmRlbWFuZC5jb20mdGFyZ2V0PWh0dHBzOi8vcGVvcGxlLnNhcC5jb20vd291dGVyLmxlbWFpcmU/c291cmNlPWVtYWlsLWctZGV2ZWxvcGVyLW5ld3NsZXR0ZXItSnVsMjAmc2FwLW91dGJvdW5kLWlkPURGMzU3MDA2MTJCRkQ1QzZFN0IzMTdBMUIyQjJDNUVBNjhFMjZBNDMmc21jX2NhbXBhaWduX2lkPTAwMDAwMDk4NDk&_K13_=180&_K14_=a7e98a46281262623203b212505bba7a4dc3c59a9fdd62cbf2a2dc9faa0d5e12) shares his experience adding UI5 apps when developing business solutions for customers within the framework of the SAP Cloud Application Programming Model (CAP). In some cases, the apps were not SAP Fiori Elements but freestyle UI5 apps. Although SAP Web IDE and SAP Business Application Studio can generate the UI into the CAP project for you, the post provides all the steps so you can do it yourself. For more information about SAP Cloud Application Programming Model, click [here.](https://s4cloudae36f1aac.hana.ondemand.com/data-buffer/sap/public/cuan/link/100/DF35700612BFD5C6E7B317A1B2B2C5EA68E26A43?_V_=2&_K11_=D9B36FD9E955D1B1F0A99DCA971A256B760EC96B&_L54AD1F204_=c2NlbmFyaW89TUxDUEcmdGVuYW50PW15MzAwNzIzLnM0aGFuYS5vbmRlbWFuZC5jb20mdGFyZ2V0PWh0dHBzOi8vY2FwLmNsb3VkLnNhcC9kb2NzLz9zb3VyY2U9ZW1haWwtZy1kZXZlbG9wZXItbmV3c2xldHRlci1KdWwyMCZzYXAtb3V0Ym91bmQtaWQ9REYzNTcwMDYxMkJGRDVDNkU3QjMxN0ExQjJCMkM1RUE2OEUyNkE0MyZzbWNfY2FtcGFpZ25faWQ9MDAwMDAwOTg0OQ&_K13_=180&_K14_=c8c5ace1f0fae5cb1222738c4c700f4c3ceabc8d85ae8fdf3321579dd1d1aa79) To get started with SAP Cloud Platform, click [here.](https://s4cloudae36f1aac.hana.ondemand.com/data-buffer/sap/public/cuan/link/100/DF35700612BFD5C6E7B317A1B2B2C5EA68E26A43?_V_=2&_K11_=02C0C47715EEF5293EC10270F13E402C31A63F72&_L54AD1F204_=c2NlbmFyaW89TUxDUEcmdGVuYW50PW15MzAwNzIzLnM0aGFuYS5vbmRlbWFuZC5jb20mdGFyZ2V0PWh0dHBzOi8vZGV2ZWxvcGVycy5zYXAuY29tL3RvcGljcy9jbG91ZC1wbGF0Zm9ybS5odG1sP3NvdXJjZT1lbWFpbC1nLWRldmVsb3Blci1uZXdzbGV0dGVyLUp1bDIwJnNhcC1vdXRib3VuZC1pZD1ERjM1NzAwNjEyQkZENUM2RTdCMzE3QTFCMkIyQzVFQTY4RTI2QTQzJnNtY19jYW1wYWlnbl9pZD0wMDAwMDA5ODQ5&_K13_=180&_K14_=84424c75e2a5e89e9e2480ab29587b27d22d0d6faf0e218485f55a7a9899262f)

# **SAP ABAP Programming Model for SAP Fiori**

Creating a List Report Application based on SAP Fiori Elements posed challenges that technology enthusiast [Amit Diwane](https://s4cloudae36f1aac.hana.ondemand.com/data-buffer/sap/public/cuan/link/100/DF35700612BFD5C6E7B317A1B2B2C5EA68E26A43?_V_=2&_K11_=1473ED35ACF8D1332A560E18DB034C3CC6C95B62&_L54AD1F204_=c2NlbmFyaW89TUxDUEcmdGVuYW50PW15MzAwNzIzLnM0aGFuYS5vbmRlbWFuZC5jb20mdGFyZ2V0PWh0dHBzOi8vcGVvcGxlLnNhcC5jb20vYW1pdC5kaXdhbmU/c291cmNlPWVtYWlsLWctZGV2ZWxvcGVyLW5ld3NsZXR0ZXItSnVsMjAmc2FwLW91dGJvdW5kLWlkPURGMzU3MDA2MTJCRkQ1QzZFN0IzMTdBMUIyQjJDNUVBNjhFMjZBNDMmc21jX2NhbXBhaWduX2lkPTAwMDAwMDk4NDk&_K13_=180&_K14_=df2940700a0e7836da070106acebef88dba5bed6267d03d3aa98bc1fb1ff2c92) shares in this series. This first [post](https://s4cloudae36f1aac.hana.ondemand.com/data-buffer/sap/public/cuan/link/100/DF35700612BFD5C6E7B317A1B2B2C5EA68E26A43?_V_=2&_K11_=03ECC95CD7421ACEFC7A78291DC7AEC90551F6A6&_L54AD1F204_=c2NlbmFyaW89TUxDUEcmdGVuYW50PW15MzAwNzIzLnM0aGFuYS5vbmRlbWFuZC5jb20mdGFyZ2V0PWh0dHBzOi8vYmxvZ3Muc2FwLmNvbS8yMDIwLzA2LzI2L3NhcC1hYmFwLXByb2dyYW1taW5nLW1vZGVsLWZvci1maW9yaS1saXN0LXJlcG9ydC1hcHBsaWNhdGlvbi1wYXJ0LTEvP3NvdXJjZT1lbWFpbC1nLWRldmVsb3Blci1uZXdzbGV0dGVyLUp1bDIwJnNhcC1vdXRib3VuZC1pZD1ERjM1NzAwNjEyQkZENUM2RTdCMzE3QTFCMkIyQzVFQTY4RTI2QTQzJnNtY19jYW1wYWlnbl9pZD0wMDAwMDA5ODQ5&_K13_=180&_K14_=afc20772e9d7e21a002147955ae9db1de2379a120b6adb878ec6217fa5bd9337) focuses on creating a List Report Application based on SAP Fiori Elements and handling CRUD operations. The second [post](https://s4cloudae36f1aac.hana.ondemand.com/data-buffer/sap/public/cuan/link/100/DF35700612BFD5C6E7B317A1B2B2C5EA68E26A43?_V_=2&_K11_=0AE27F8163D51CF4E348E71D2F4544E2C80FEB3B&_L54AD1F204_=c2NlbmFyaW89TUxDUEcmdGVuYW50PW15MzAwNzIzLnM0aGFuYS5vbmRlbWFuZC5jb20mdGFyZ2V0PWh0dHBzOi8vYmxvZ3Muc2FwLmNvbS8yMDIwLzA2LzI2L3NhcC1hYmFwLXByb2dyYW1taW5nLW1vZGVsLWZvci1maW9yaS1saXN0LXJlcG9ydC1hcHBsaWNhdGlvbi1wYXJ0LTIvP3NvdXJjZT1lbWFpbC1nLWRldmVsb3Blci1uZXdzbGV0dGVyLUp1bDIwJnNhcC1vdXRib3VuZC1pZD1ERjM1NzAwNjEyQkZENUM2RTdCMzE3QTFCMkIyQzVFQTY4RTI2QTQzJnNtY19jYW1wYWlnbl9pZD0wMDAwMDA5ODQ5&_K13_=180&_K14_=f6dd37e2a77b3d280ca22090bbde3885b2656596d333719e16332e119811d3ba) will look into BOPF and enabling Determination, Action and Validation. The final [post](https://s4cloudae36f1aac.hana.ondemand.com/data-buffer/sap/public/cuan/link/100/DF35700612BFD5C6E7B317A1B2B2C5EA68E26A43?_V_=2&_K11_=66CEE273A5DDEF3B897516C25973D9C4BBDFA366&_L54AD1F204_=c2NlbmFyaW89TUxDUEcmdGVuYW50PW15MzAwNzIzLnM0aGFuYS5vbmRlbWFuZC5jb20mdGFyZ2V0PWh0dHBzOi8vYmxvZ3Muc2FwLmNvbS8yMDIwLzA2LzI2L3NhcC1hYmFwLXByb2dyYW1taW5nLW1vZGVsLWZvci1maW9yaS1saXN0LXJlcG9ydC1hcHBsaWNhdGlvbi1wYXJ0LTMvP3NvdXJjZT1lbWFpbC1nLWRldmVsb3Blci1uZXdzbGV0dGVyLUp1bDIwJnNhcC1vdXRib3VuZC1pZD1ERjM1NzAwNjEyQkZENUM2RTdCMzE3QTFCMkIyQzVFQTY4RTI2QTQzJnNtY19jYW1wYWlnbl9pZD0wMDAwMDA5ODQ5&_K13_=180&_K14_=db778fd06c04b19c4feeaaad9493efc0751661b004725ad6553ba7728486e0ee) will explain how to create the app using SAP Web IDE. To learn more about the ABAP Platform, click [here.](https://s4cloudae36f1aac.hana.ondemand.com/data-buffer/sap/public/cuan/link/100/DF35700612BFD5C6E7B317A1B2B2C5EA68E26A43?_V_=2&_K11_=B3A0564D3A26F0D3011ECBA441BA74329B7C4296&_L54AD1F204_=c2NlbmFyaW89TUxDUEcmdGVuYW50PW15MzAwNzIzLnM0aGFuYS5vbmRlbWFuZC5jb20mdGFyZ2V0PWh0dHBzOi8vZGV2ZWxvcGVycy5zYXAuY29tL3RvcGljcy9hYmFwLXBsYXRmb3JtLmh0bWw/c291cmNlPWVtYWlsLWctZGV2ZWxvcGVyLW5ld3NsZXR0ZXItSnVsMjAmc2FwLW91dGJvdW5kLWlkPURGMzU3MDA2MTJCRkQ1QzZFN0IzMTdBMUIyQjJDNUVBNjhFMjZBNDMmc21jX2NhbXBhaWduX2lkPTAwMDAwMDk4NDk&_K13_=180&_K14_=a280e2fe8afc034c0515f91adbc79661f8b2c9aacdc45fbb89331456ffd5eb92)

### **New step by step tutorials**

Explore our new or updated tutorials available on the [SAP Developer](https://s4cloudae36f1aac.hana.ondemand.com/data-buffer/sap/public/cuan/link/100/DF35700612BFD5C6E7B317A1B2B2C5EA68E26A43?_V_=2&_K11_=72B4A5376C2D9A491B3D425F917C3CE1129E1C7E&_L54AD1F204_=c2NlbmFyaW89TUxDUEcmdGVuYW50PW15MzAwNzIzLnM0aGFuYS5vbmRlbWFuZC5jb20mdGFyZ2V0PWh0dHBzOi8vZGV2ZWxvcGVycy5zYXAuY29tL3R1dG9yaWFsLW5hdmlnYXRvci5odG1sP3NvdXJjZT1lbWFpbC1nLWRldmVsb3Blci1uZXdzbGV0dGVyLUp1bDIwJnNhcC1vdXRib3VuZC1pZD1ERjM1NzAwNjEyQkZENUM2RTdCMzE3QTFCMkIyQzVFQTY4RTI2QTQzJnNtY19jYW1wYWlnbl9pZD0wMDAwMDA5ODQ5&_K13_=180&_K14_=628bc2ddaf34f37a35cd10a99b4e4aa6a557bea06d8a30d4de943e578157ea83)  [Center:](https://s4cloudae36f1aac.hana.ondemand.com/data-buffer/sap/public/cuan/link/100/DF35700612BFD5C6E7B317A1B2B2C5EA68E26A43?_V_=2&_K11_=72B4A5376C2D9A491B3D425F917C3CE1129E1C7E&_L54AD1F204_=c2NlbmFyaW89TUxDUEcmdGVuYW50PW15MzAwNzIzLnM0aGFuYS5vbmRlbWFuZC5jb20mdGFyZ2V0PWh0dHBzOi8vZGV2ZWxvcGVycy5zYXAuY29tL3R1dG9yaWFsLW5hdmlnYXRvci5odG1sP3NvdXJjZT1lbWFpbC1nLWRldmVsb3Blci1uZXdzbGV0dGVyLUp1bDIwJnNhcC1vdXRib3VuZC1pZD1ERjM1NzAwNjEyQkZENUM2RTdCMzE3QTFCMkIyQzVFQTY4RTI2QTQzJnNtY19jYW1wYWlnbl9pZD0wMDAwMDA5ODQ5&_K13_=180&_K14_=628bc2ddaf34f37a35cd10a99b4e4aa6a557bea06d8a30d4de943e578157ea83)

- [Help Thomas get started with SAP HANA:](https://s4cloudae36f1aac.hana.ondemand.com/data-buffer/sap/public/cuan/link/100/DF35700612BFD5C6E7B317A1B2B2C5EA68E26A43?_V_=2&_K11_=38BD2C7E5CDA4A27A9E683CDA9B33845D11B7728&_L54AD1F204_=c2NlbmFyaW89TUxDUEcmdGVuYW50PW15MzAwNzIzLnM0aGFuYS5vbmRlbWFuZC5jb20mdGFyZ2V0PWh0dHBzOi8vZGV2ZWxvcGVycy5zYXAuY29tL3R1dG9yaWFscy9oYW5hLXRyaWFsLWFkdmFuY2VkLWFuYWx5dGljcy5odG1sP3NvdXJjZT1lbWFpbC1nLWRldmVsb3Blci1uZXdzbGV0dGVyLUp1bDIwJnNhcC1vdXRib3VuZC1pZD1ERjM1NzAwNjEyQkZENUM2RTdCMzE3QTFCMkIyQzVFQTY4RTI2QTQzJnNtY19jYW1wYWlnbl9pZD0wMDAwMDA5ODQ5&_K13_=180&_K14_=e2ea2331545c9382f781716a06f8e1adbfc935f1b4ae36e7b7adbba188451beb) Use SAP HANA Cloud to help Thomas get started with other developers in the community using in-database text analytics, graph algorithms and geospatial processing.
- [Get started with SAP Data Intelligence, trial edition:](https://s4cloudae36f1aac.hana.ondemand.com/data-buffer/sap/public/cuan/link/100/DF35700612BFD5C6E7B317A1B2B2C5EA68E26A43?_V_=2&_K11_=502EAAFA2702C8166563F968C5A8FB4AD64C6BB1&_L54AD1F204_=c2NlbmFyaW89TUxDUEcmdGVuYW50PW15MzAwNzIzLnM0aGFuYS5vbmRlbWFuZC5jb20mdGFyZ2V0PWh0dHBzOi8vZGV2ZWxvcGVycy5zYXAuY29tL21pc3Npb24uZGF0YWludGVsbGlnZW5jZS10cmlhbC5odG1sP3NvdXJjZT1lbWFpbC1nLWRldmVsb3Blci1uZXdzbGV0dGVyLUp1bDIwJnNhcC1vdXRib3VuZC1pZD1ERjM1NzAwNjEyQkZENUM2RTdCMzE3QTFCMkIyQzVFQTY4RTI2QTQzJnNtY19jYW1wYWlnbl9pZD0wMDAwMDA5ODQ5&_K13_=180&_K14_=5c2d19c51d2c4d76f9a89cea6a847c23c6fd17122a175b9b2b5f3d553ce7d5db) Instantiate, explore, build workflows, build pipelines, and learn how to use GCS,

message broker and SAP HANA in SAP Data Intelligence, trial edition.

- [Get started with SAP Conversational AI:](https://s4cloudae36f1aac.hana.ondemand.com/data-buffer/sap/public/cuan/link/100/DF35700612BFD5C6E7B317A1B2B2C5EA68E26A43?_V_=2&_K11_=3E4EC0B38CD92F8E83DECFDABCEBC5B6980264B2&_L54AD1F204_=c2NlbmFyaW89TUxDUEcmdGVuYW50PW15MzAwNzIzLnM0aGFuYS5vbmRlbWFuZC5jb20mdGFyZ2V0PWh0dHBzOi8vZGV2ZWxvcGVycy5zYXAuY29tL21pc3Npb24uY2FpLWdldC1zdGFydGVkLmh0bWw/c291cmNlPWVtYWlsLWctZGV2ZWxvcGVyLW5ld3NsZXR0ZXItSnVsMjAmc2FwLW91dGJvdW5kLWlkPURGMzU3MDA2MTJCRkQ1QzZFN0IzMTdBMUIyQjJDNUVBNjhFMjZBNDMmc21jX2NhbXBhaWduX2lkPTAwMDAwMDk4NDk&_K13_=180&_K14_=d6312158b519445c920a79eff0bf6b1dedd88ef22c8c154846790a28b15e926a) Learn about intents, entities and skills by building a very simple chatbot, then create a chatbot for a shipping company that makes API calls to lets their customers track a package and ask for a shipping price.
- [Build and SAP Fiori App with SAP API Management:](https://s4cloudae36f1aac.hana.ondemand.com/data-buffer/sap/public/cuan/link/100/DF35700612BFD5C6E7B317A1B2B2C5EA68E26A43?_V_=2&_K11_=4EEE14D864C0FCE16D77C1EE8C1FF7C8E530CCE7&_L54AD1F204_=c2NlbmFyaW89TUxDUEcmdGVuYW50PW15MzAwNzIzLnM0aGFuYS5vbmRlbWFuZC5jb20mdGFyZ2V0PWh0dHBzOi8vZGV2ZWxvcGVycy5zYXAuY29tL21pc3Npb24uYXBpbS1maW9yaS1hcHAuaHRtbD9zb3VyY2U9ZW1haWwtZy1kZXZlbG9wZXItbmV3c2xldHRlci1KdWwyMCZzYXAtb3V0Ym91bmQtaWQ9REYzNTcwMDYxMkJGRDVDNkU3QjMxN0ExQjJCMkM1RUE2OEUyNkE0MyZzbWNfY2FtcGFpZ25faWQ9MDAwMDAwOTg0OQ&_K13_=180&_K14_=7fe7d6437c3e8931c12b46ccc1285a3ba15a96e4965ff2a52d656d9a8eda0fd0) Develop an SAP Fiori app ("Shopping Fresh") to track sales orders and business partners by mashing up data from SAP and non-SAP systems.
- [Create an ABAP Core Data Services \(CDS\) View in SAP NetWeaver](https://s4cloudae36f1aac.hana.ondemand.com/data-buffer/sap/public/cuan/link/100/DF35700612BFD5C6E7B317A1B2B2C5EA68E26A43?_V_=2&_K11_=A0F400DDFA95F34FDDA219FF9B8C1D5EB9A5F9F1&_L54AD1F204_=c2NlbmFyaW89TUxDUEcmdGVuYW50PW15MzAwNzIzLnM0aGFuYS5vbmRlbWFuZC5jb20mdGFyZ2V0PWh0dHBzOi8vZGV2ZWxvcGVycy5zYXAuY29tL3R1dG9yaWFscy9hYmFwLWRldi1jcmVhdGUtY2RzLXZpZXcuaHRtbD9zb3VyY2U9ZW1haWwtZy1kZXZlbG9wZXItbmV3c2xldHRlci1KdWwyMCZzYXAtb3V0Ym91bmQtaWQ9REYzNTcwMDYxMkJGRDVDNkU3QjMxN0ExQjJCMkM1RUE2OEUyNkE0MyZzbWNfY2FtcGFpZ25faWQ9MDAwMDAwOTg0OQ&_K13_=180&_K14_=8aca4258cde90b55ba44045649d3c3a3ad3656f679ba8276a25e0f767c009a1d)  [7.5:](https://s4cloudae36f1aac.hana.ondemand.com/data-buffer/sap/public/cuan/link/100/DF35700612BFD5C6E7B317A1B2B2C5EA68E26A43?_V_=2&_K11_=A0F400DDFA95F34FDDA219FF9B8C1D5EB9A5F9F1&_L54AD1F204_=c2NlbmFyaW89TUxDUEcmdGVuYW50PW15MzAwNzIzLnM0aGFuYS5vbmRlbWFuZC5jb20mdGFyZ2V0PWh0dHBzOi8vZGV2ZWxvcGVycy5zYXAuY29tL3R1dG9yaWFscy9hYmFwLWRldi1jcmVhdGUtY2RzLXZpZXcuaHRtbD9zb3VyY2U9ZW1haWwtZy1kZXZlbG9wZXItbmV3c2xldHRlci1KdWwyMCZzYXAtb3V0Ym91bmQtaWQ9REYzNTcwMDYxMkJGRDVDNkU3QjMxN0ExQjJCMkM1RUE2OEUyNkE0MyZzbWNfY2FtcGFpZ25faWQ9MDAwMDAwOTg0OQ&_K13_=180&_K14_=8aca4258cde90b55ba44045649d3c3a3ad3656f679ba8276a25e0f767c009a1d) Create a CDS View, display it in SAP Fiori Elements preview, and enhance its appearance using built-in annotations.
- [Enhance an ABAP Core Data Services \(CDS\) View in SAP](https://s4cloudae36f1aac.hana.ondemand.com/data-buffer/sap/public/cuan/link/100/DF35700612BFD5C6E7B317A1B2B2C5EA68E26A43?_V_=2&_K11_=4B7179387F9B28CD6FD7352C0F23A862EA279CF3&_L54AD1F204_=c2NlbmFyaW89TUxDUEcmdGVuYW50PW15MzAwNzIzLnM0aGFuYS5vbmRlbWFuZC5jb20mdGFyZ2V0PWh0dHBzOi8vZGV2ZWxvcGVycy5zYXAuY29tL3R1dG9yaWFscy9hYmFwLWRldi1lbmhhbmNlLWNkcy12aWV3Lmh0bWw/c291cmNlPWVtYWlsLWctZGV2ZWxvcGVyLW5ld3NsZXR0ZXItSnVsMjAmc2FwLW91dGJvdW5kLWlkPURGMzU3MDA2MTJCRkQ1QzZFN0IzMTdBMUIyQjJDNUVBNjhFMjZBNDMmc21jX2NhbXBhaWduX2lkPTAwMDAwMDk4NDk&_K13_=180&_K14_=b07519ce36bcc2b52fc731c8ea76226e5a25b365b23affb680fabdadf69e8e97)  [NetWeaver 7.5:](https://s4cloudae36f1aac.hana.ondemand.com/data-buffer/sap/public/cuan/link/100/DF35700612BFD5C6E7B317A1B2B2C5EA68E26A43?_V_=2&_K11_=4B7179387F9B28CD6FD7352C0F23A862EA279CF3&_L54AD1F204_=c2NlbmFyaW89TUxDUEcmdGVuYW50PW15MzAwNzIzLnM0aGFuYS5vbmRlbWFuZC5jb20mdGFyZ2V0PWh0dHBzOi8vZGV2ZWxvcGVycy5zYXAuY29tL3R1dG9yaWFscy9hYmFwLWRldi1lbmhhbmNlLWNkcy12aWV3Lmh0bWw/c291cmNlPWVtYWlsLWctZGV2ZWxvcGVyLW5ld3NsZXR0ZXItSnVsMjAmc2FwLW91dGJvdW5kLWlkPURGMzU3MDA2MTJCRkQ1QzZFN0IzMTdBMUIyQjJDNUVBNjhFMjZBNDMmc21jX2NhbXBhaWduX2lkPTAwMDAwMDk4NDk&_K13_=180&_K14_=b07519ce36bcc2b52fc731c8ea76226e5a25b365b23affb680fabdadf69e8e97) Add features like value help, aggregations, and calculated fields to an existing CDS view.

### **Events**

Check out the Events page in SAP Community for information about upcoming SAP Developer Advocates livestreams as well as SAP Community Calls, webcasts, and other virtual events.

#### [See upcoming events](https://s4cloudae36f1aac.hana.ondemand.com/data-buffer/sap/public/cuan/link/100/DF35700612BFD5C6E7B317A1B2B2C5EA68E26A43?_V_=2&_K11_=6968F2060F3556BB3266A0290ECBBAD100C972CC&_L54AD1F204_=c2NlbmFyaW89TUxDUEcmdGVuYW50PW15MzAwNzIzLnM0aGFuYS5vbmRlbWFuZC5jb20mdGFyZ2V0PWh0dHBzOi8vY29tbXVuaXR5LnNhcC5jb20vZXZlbnRzP3NvdXJjZT1lbWFpbC1nLWRldmVsb3Blci1uZXdzbGV0dGVyLUp1bDIwJnNhcC1vdXRib3VuZC1pZD1ERjM1NzAwNjEyQkZENUM2RTdCMzE3QTFCMkIyQzVFQTY4RTI2QTQzJnNtY19jYW1wYWlnbl9pZD0wMDAwMDA5ODQ5&_K13_=180&_K14_=38709dafae6f7b1631a381fd5e1d4cd8b7b394cd14d14417185f611616247b26)

#### **Upskill with openSAP**

If you are looking to brush up or learn something new, take a look at the upcoming free online courses by openSAP.

#### [Browse courses](https://s4cloudae36f1aac.hana.ondemand.com/data-buffer/sap/public/cuan/link/100/DF35700612BFD5C6E7B317A1B2B2C5EA68E26A43?_V_=2&_K11_=E0617790B476035119EA7A3DE8A3C820308362E1&_L54AD1F204_=c2NlbmFyaW89TUxDUEcmdGVuYW50PW15MzAwNzIzLnM0aGFuYS5vbmRlbWFuZC5jb20mdGFyZ2V0PWh0dHBzOi8vb3Blbi5zYXAuY29tL2NvdXJzZXM/c2FwLW91dGJvdW5kLWlkPURGMzU3MDA2MTJCRkQ1QzZFN0IzMTdBMUIyQjJDNUVBNjhFMjZBNDMmc21jX2NhbXBhaWduX2lkPTAwMDAwMDk4NDk&_K13_=180&_K14_=b2ec1a7ceb8915f937c02b7826a53cf21ace359bea4f601a3104424777e04da0)

### **Visit the SAP Developer Center**

Check out the latest tutorials, code samples, product use cases, tools and SDKs, and sign up for free developer trials.

#### [Get started](https://s4cloudae36f1aac.hana.ondemand.com/data-buffer/sap/public/cuan/link/100/DF35700612BFD5C6E7B317A1B2B2C5EA68E26A43?_V_=2&_K11_=6EF66C99B9C4EB700EECE96E85A1AB63F2884E71&_L54AD1F204_=c2NlbmFyaW89TUxDUEcmdGVuYW50PW15MzAwNzIzLnM0aGFuYS5vbmRlbWFuZC5jb20mdGFyZ2V0PWh0dHA6Ly9kZXZlbG9wZXJzLnNhcC5jb20vP3NvdXJjZT1lbWFpbC1nLWRldmVsb3Blci1uZXdzbGV0dGVyLUp1bDIwJnNhcC1vdXRib3VuZC1pZD1ERjM1NzAwNjEyQkZENUM2RTdCMzE3QTFCMkIyQzVFQTY4RTI2QTQzJnNtY19jYW1wYWlnbl9pZD0wMDAwMDA5ODQ5&_K13_=180&_K14_=c134abbe4ee5a5125e65963e7318e361d284ef49c69b12879fd4085775cb5b67)

#### **Subscribe to this newsletter**

Sign up to receive the monthly SAP Developer News with the latest information on tools, tutorials, free trials and all things that matter to developers right into your inbox.

#### **[Subscribe](https://s4cloudae36f1aac.hana.ondemand.com/data-buffer/sap/public/cuan/link/100/DF35700612BFD5C6E7B317A1B2B2C5EA68E26A43?_V_=2&_K11_=636D5ABA2B9422A3CE267F7E67F510439C321C2D&_L54AD1F204_=c2NlbmFyaW89TUxDUEcmdGVuYW50PW15MzAwNzIzLnM0aGFuYS5vbmRlbWFuZC5jb20mdGFyZ2V0PWh0dHBzOi8vd3d3LnNhcC5jb20vY21wL25sL3NhcC1kZXZlbG9wZXItbmV3cy9pbmRleC5odG1sP3NhcC1vdXRib3VuZC1pZD1ERjM1NzAwNjEyQkZENUM2RTdCMzE3QTFCMkIyQzVFQTY4RTI2QTQzJnNtY19jYW1wYWlnbl9pZD0wMDAwMDA5ODQ5&_K13_=180&_K14_=e206a92a876d952035261a22926ca2760fe13ab975ffafa74c7123c532a308ca)**

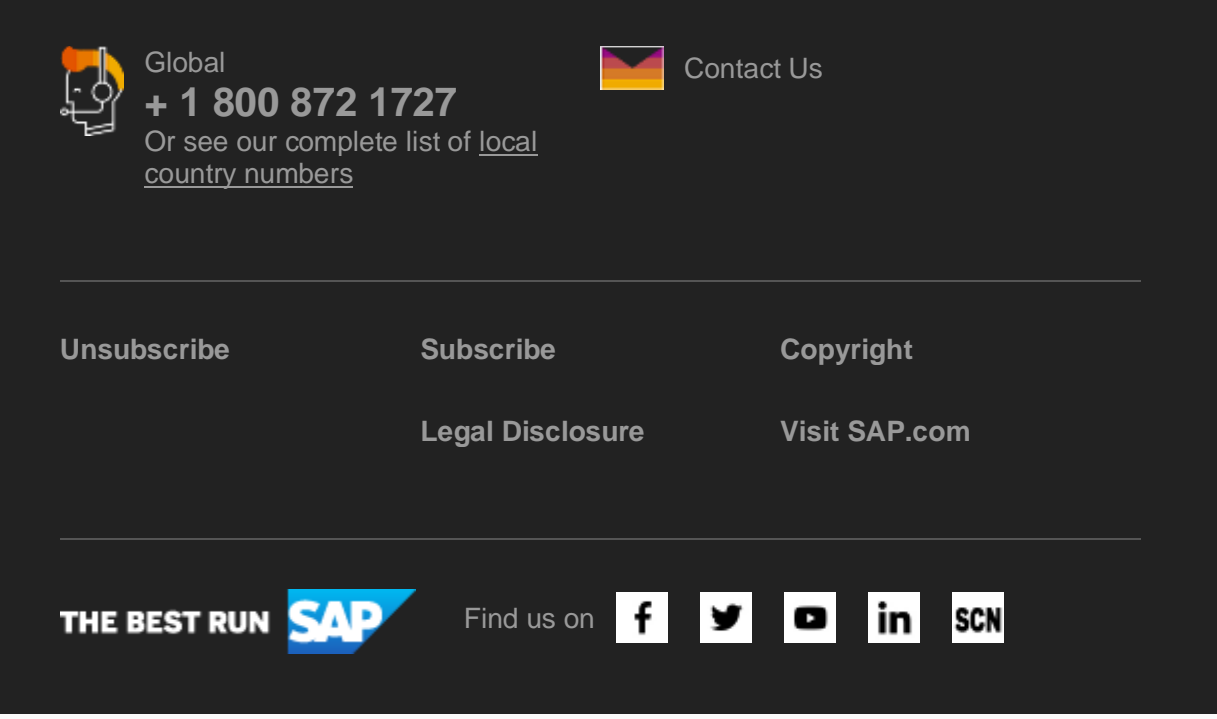

SAP SE, Dietmar-Hopp-Allee 16, 69190 Walldorf

This e-mail may contain trade secrets or privileged, undisclosed, or otherwise confidential information. If you have received this e-mail in error, you are hereby notified that any review, copying, or distribution of it is strictly prohibited. Please inform us immediately and destroy the original transmittal. Thank you for your cooperation.

This promotional e-mail was sent to [ca.lacroix@sap.com](mailto:ca.lacroix@sap.com) by SAP SE and provides information on SAP's products and services that may be of interest to you. If you would prefer not to receive such e-mails from SAP in the future, please click on the [Unsubscribe link.](https://s4cloudae36f1aac.hana.ondemand.com/data-buffer/sap/public/cuan/link/100/DF35700612BFD5C6E7B317A1B2B2C5EA68E26A43?_V_=2&_K11_=1B8759653B1B06C2366499857792A6FAAFD14971&_L54AD1F204_=c2NlbmFyaW89TUxDUEcmdGVuYW50PW15MzAwNzIzLnM0aGFuYS5vbmRlbWFuZC5jb20mdGFyZ2V0PWh0dHBzOi8vd3d3LnNhcC5jb20vcHJvZmlsZS91bnN1YnNjcmliZS5odG1sP3N1YnNjcmlwdGlvbklEPTA1QThGRTEyLUZGMzUtNDUxMy05MEI5LUFFNTQzQzhCQTcwNyZzYXAtb3V0Ym91bmQtaWQ9REYzNTcwMDYxMkJGRDVDNkU3QjMxN0ExQjJCMkM1RUE2OEUyNkE0MyZzbWNfY2FtcGFpZ25faWQ9MDAwMDAwOTg0OQ&_K13_=180&_K14_=1a84f229cb227c348938b2a9ffe649d79a12a04564b86356533819e880772c2c)

To ensure you continue to receive SAP related information properly please add [sap@mailsap.com](mailto:sap@mailsap.com) to your address book or safe senders list.